## **ارتباط بین فن مشعل و افت فشار محفظه احتراق چیست ؟**

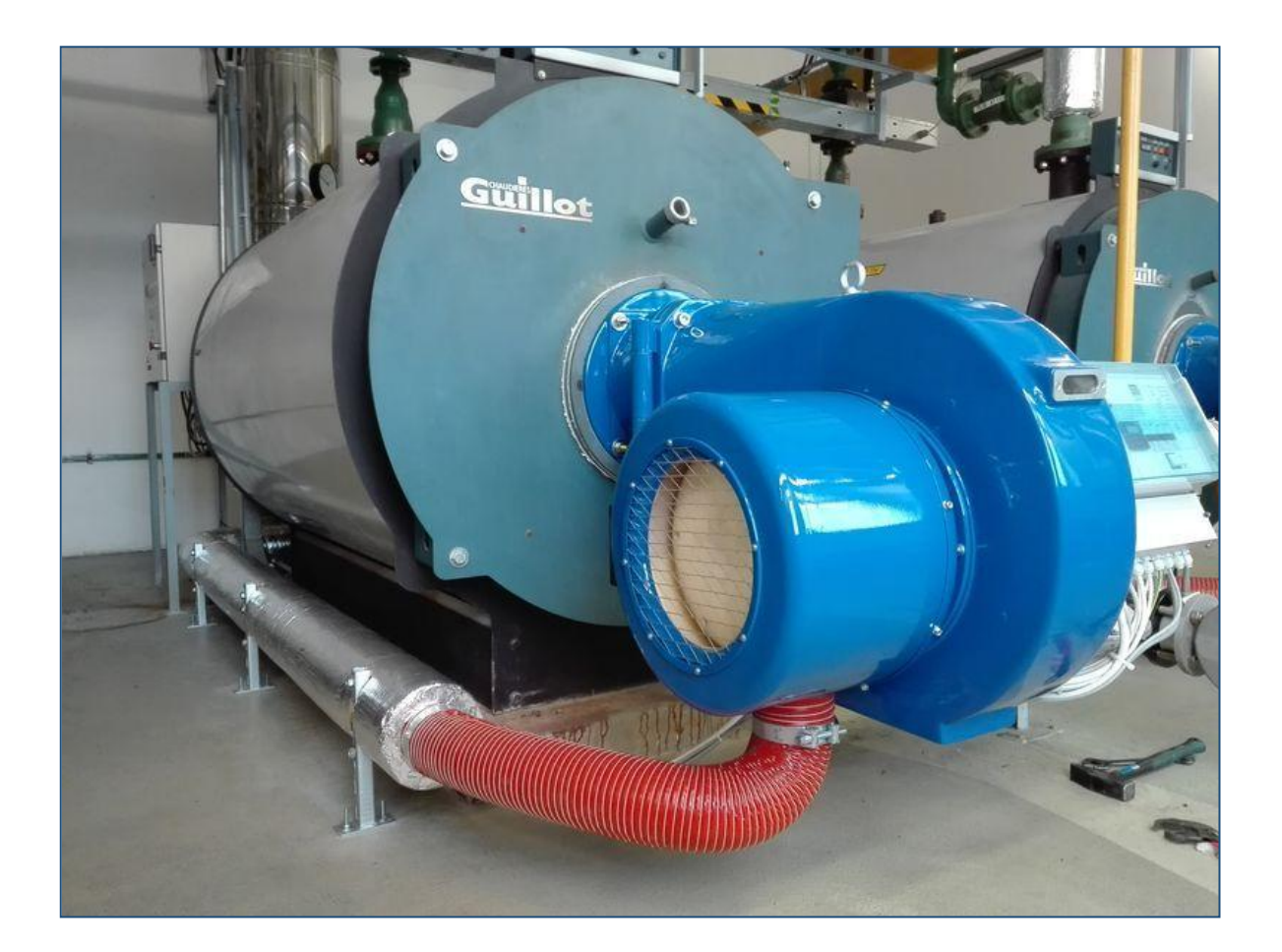

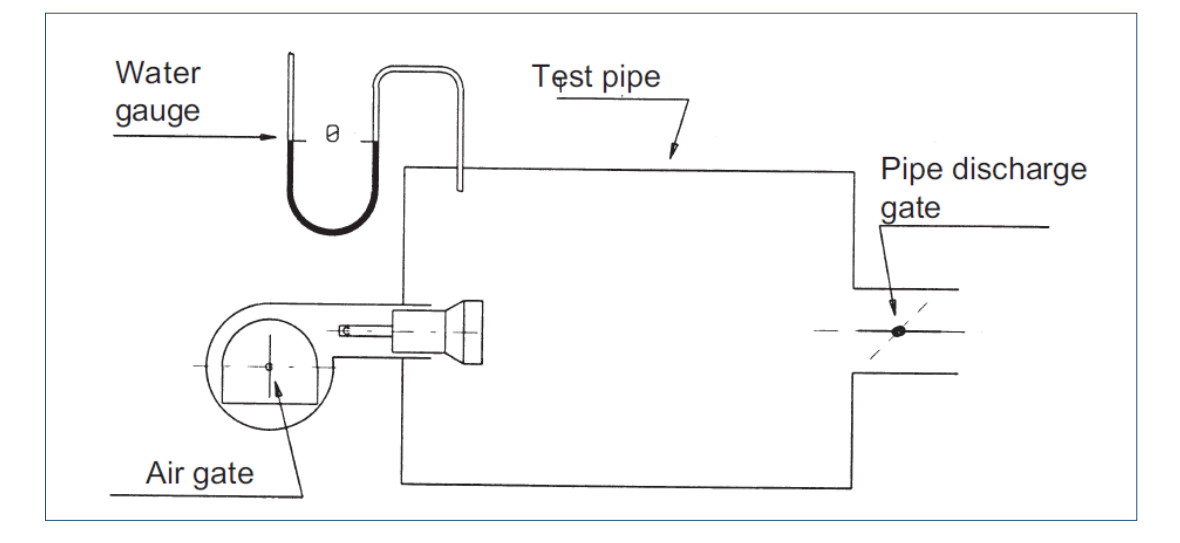

*page* :<sup>۱</sup> *021-44295762 – 44244280 – 09122092684 www.burner.ir*

**هه ما میدانیم که هواي مورد نیاز مشعل کاملا به مقدار سوخت مصـرفی آن بسـتگی دارد و زمانیکـه نیـاز بـه مصـرف سـوخت بیشـتر ي داریم، طبعا مصرف هواي مورد نیاز احتراق نیز افزایش یافته و ابعاد و مشخصات فنی فن مشعل نیز تغییر خواهد کـرد . بنـابراین بسـیار مهم است که بدانیم عملکرد فن مشعل چگونه است . متاسفانه خیلی از دوستان و همکاران نسبت به این مسئله حساسیت لازم را ندارند!**

**براي شروع یک مشعل ساده را مد نظر قرار دهید . فرض کنید دریچه دمپر هواي ورودي این مشعل کاملا باز بوده و داراي شعله پخش کن و شعله پوش استاندارد هم میباشد .این مشعل را بر روي محفظه تست نصب کرده و در دهانه خروجی محفظه تست نیز یـک دمپـر قابل کنترل جهت باز و بسته نمودن مجراي خروجی نصب میکنیم .**

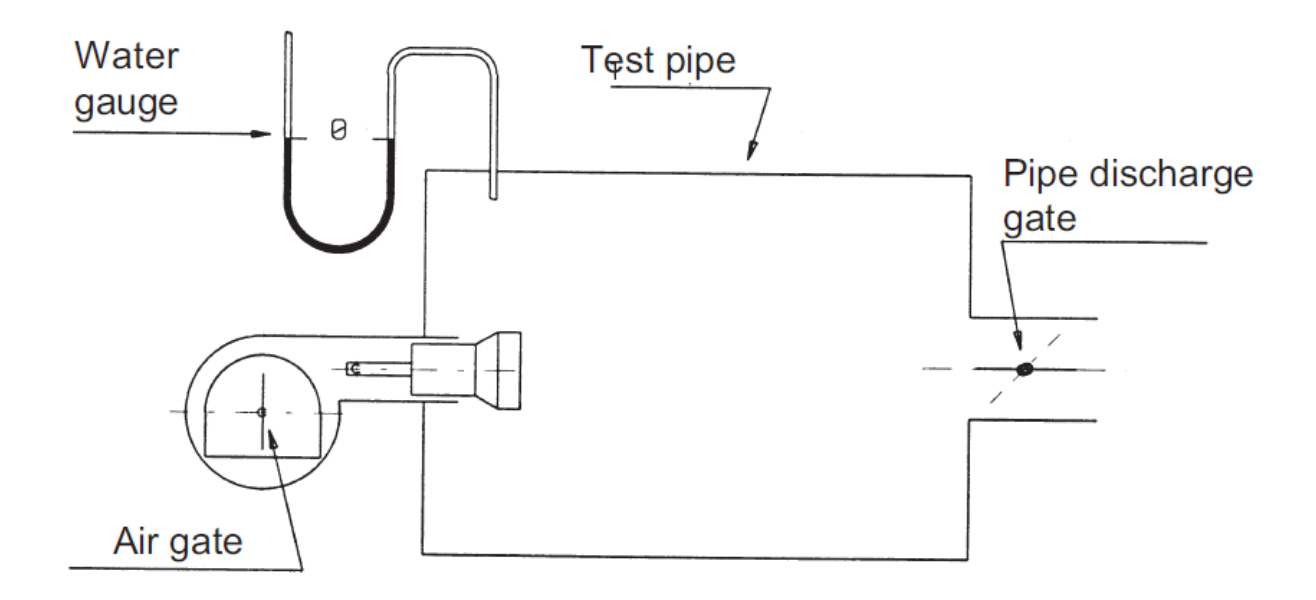

**حال تست را با وضعیت بسته دریچه تخلیه(**gate discharge pipe **(شروع میکنیم . فن را روشن کرده و نمایشـگر فشـار هـواي داخـل محفظه احتراق را قرائت میکنیم . در این وضعیت فشار قرائت شده بسیار کم خواهد بود .با اندازه گیري سرعت جریان هـواي خروجـی از دریچه تخلیه و ضرب نمودن آن در سطح مقطع دریچه مذکور، مقدار دبی جریان هواي ارسالی توسط فن مشعل محاسبه میگردد. زمانیکه دریچه تخلیه در وضعیت کاملا باز قرار دارد مقدار دبی جریان هوا در بیشترین وضعیت خود قرار داشته و مقدار فشـار محفظـه تست در حداقل ممکن قرار دارد .**

**در مرحله بعد دریچه تخلیه هوا را کمی میبندیم . در این وضعییت مقدار دبی جریان هوا و فشار محفظه تست را مجددا قرائت میکنـیم . در این وضعیت مقدار جریان هوا کمی کاهش یافته و مقدار فشـار محفظـه تسـت مقـدار افـزایش خواهـد یافـت . اعـداد قرائـت شـده را یادداشت میکنیم .**

**مجددا کمی دریچه را بسته تر نموده و مقادیر را قرائیت مینماییم . حال این پروسه را تا بسته شدن کامل دریچه تخلیـه ادامـه میـدهیم . در این حالت مقدار جریان هوا به کمترین مقدار خود رسیده و مقدار فشار هواي محفظه تست به بیشترین مقدار ممکن افـزایش خواهـد یافت .**

*page* :<sup>۲</sup> *021-44295762 – 44244280 – 09122092684 www.burner.ir*

**حالا سعی میکنیم تا براساس اعدادبدست آمده نمودار جریان** – **فشار را براي تست انجام شـده ترسـیم کنـیم و نهایتـا نمـوداري مشـابه نمودار ذیل خواهیم داشت . (جریان هوا برحسب** 3m **و فشار بر حسب** O2mmH**(**

**اگر بخواهیم کمی نمودارمان جامعتر شود بهتر است مقادیر انرژي حرارتی آزاد شده و مقادیر سوخت مصرفی را هم به آن اضافه کنیم. همه ما میدانیم که براي سوزاندن 1 کیلوگرم گازوئیل حدود 15 متر مکعب هوا و براي سوزاندن 1 مترمکعـب گـاز بـه حـدود 12 متـر مکعب هوا نیاز داریم.**

**همچنین همگی میدانیم که سوزاندن 1 کیلوگرم گازوئیل انرژي معادل** Kcal 10/000 **و سوزاندن 1 متر مکعـب گـاز انـرژي معـادل**  Kcal 8650 **تولید میکند . از طرف دیگر میدانیم که هر** KW **معادل** 860 **کیلو کالري است . بر همین اساس میتوانیم مقادیر مـذکور را نیز بر روي نمودار نهایی محاسبه کرده و نشان دهیم .**

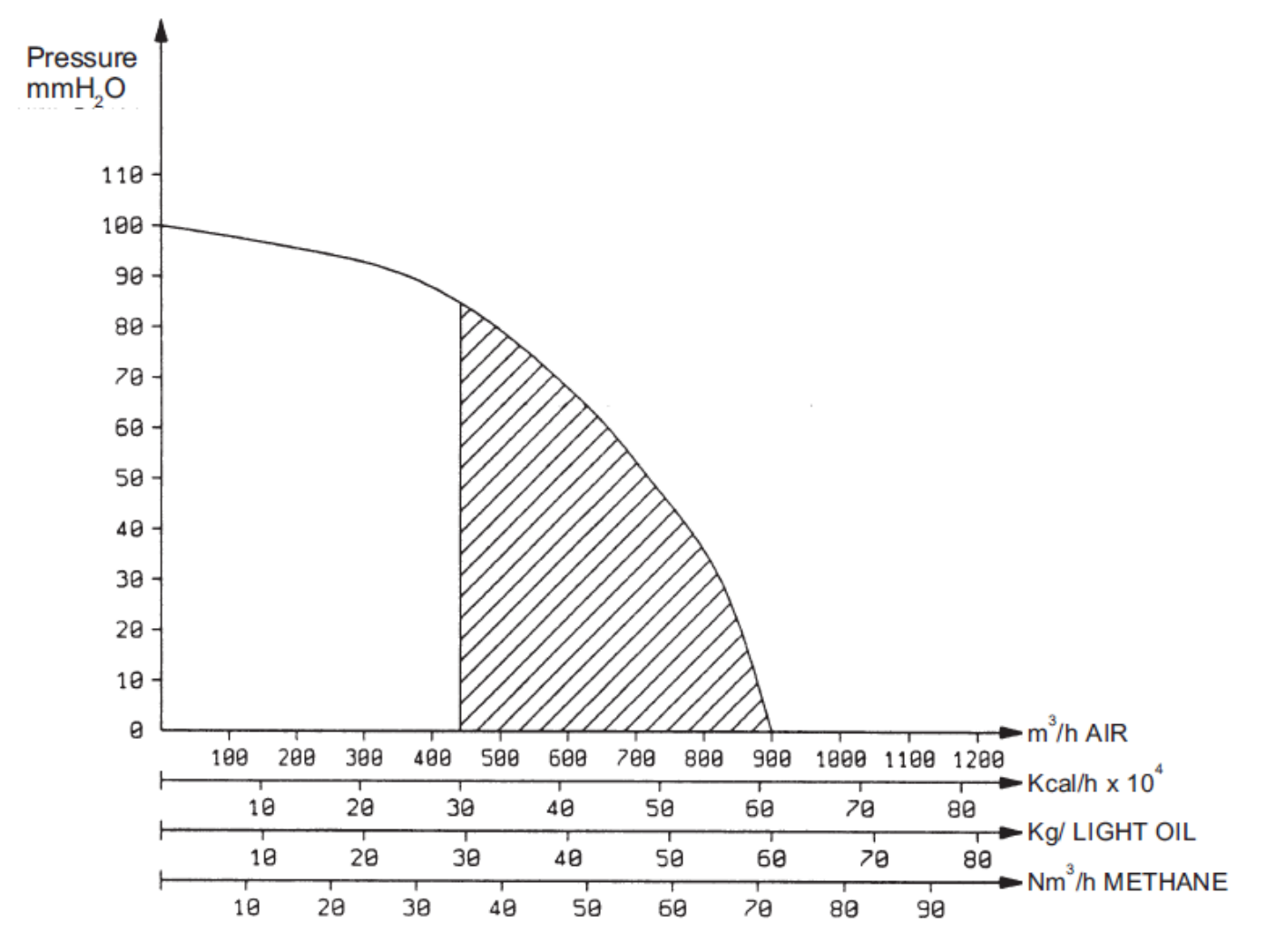

**حالا اجازه بدهید تا بویلري با این مشخصات را مد نظر قرار دهیم :** 

**ظرفیت حرارتی :** Hr/Kcal 500/000 **افت فشار محفظه احتراق** O2mmH 45

**مطابق با شرایط استاندارد مشعلی دومرحله اي باظرفیـت مینـیمم** Hr/Kcal 300/000 **و ظرفیـت مـاگزیمم** Hr/Kcal 600/000 **بـراي نصب بر روي بویلر مذکور ایده آل به نظر میرسد. نمودار عملکرد آن را نیز مطابق با نمودار بالا فرض میکنیم .** **سعی میکنیم تا در ظرفیت** Hr/ Kcal 500/000 **فشار محفظه احتراقی رو که مشعل میتواند به آن غلبه کند ، بدست بیاوریم . جهت این کار خطی عمود بر ظرفیت مذکور رسم میکنیم تا منحنی را قطع نماید .حال خطی موازي با محور افقی نمـودار رسـم مینمـاییم و آن را تـا قطع محور فشار امتداد میدهیم .** 

**اگر فشار بدست آمده بیش از** O2mmH 45 **) فشار مورد نیاز بویلر ) باشد، مشعل بدون مشکل کار خواهد کرد .**

**اگر فشار بدست آمده کمتر از** O2mmH 45 **) فشار مورد نیاز بویلر ) باشد، باید مشعلی با ظرفیت بالاتر انتخاب کنیم .**

**اگر فشار بدست آمده کاملا با فشار مورد نیاز بویلر منطبق بوده و یا بسیار به آن نزدیک باشد، توصیه میگردد از مشعل مذکور نیز براي بویلر مفروض استفاده نشود .به یاد داشته باشید احتراق ناقص در بویلر ( بالاخص در سوخت مایع ) میتواند منجـر بـه تولیـد رسـوبات و دوده شده، مجاري عبور هوا را بسته تر نموده و فشار مورد نیاز احتراق را افزایش دهد !! در این حالـت درصـورتیکه انتخـابی میلیمتـري کرده باشید بامشکل مواجه خواهید شد .**

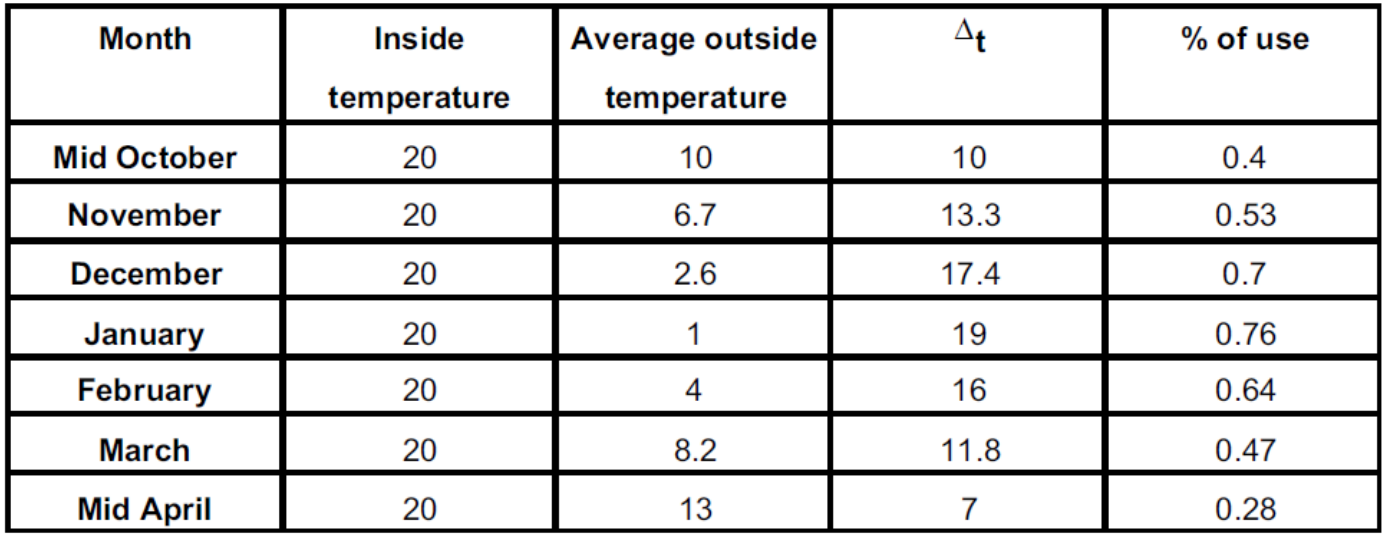

**جدول درصد بکارگیري از سیستمهاي گرمایشی در شهرهاي شمالی کشور ایتالیا**

**فاکتور مهم دیگري که در زمان انتخاب بویلر میبایست مد نظر قرار دهید این است که ظرفیت بویلر را بیشتر از ظرفیت واقعی در نظـر بگیرید . حال شما فرض بفرمائید که ظرفیت حرارتی مورد نیاز ما حدود** Hr/Kcal 465/000 **محاسبه شده اسـت و مـا در یکـی از شـهر هاي شمالی ایتالیا زندگی میکنیم. با توجه به جـدول فـوق حتـی د ر سـردترین ماههـاي سـرد سـال نیـز کـه درصـد مصـرف سیسـتمهاي گرمایشی ما 76 درصد است به ظرفیت مذکور (** Hr/Kcal500/000**( نخواهیم رسید .**

**بنابراین درصورتیکه ظرفیت مشعل را روي** Hr/Kcal 465/000 **تنظیم کنیم، به مقدار 46/5 کیلوگرم گازوئیل در ساعت نیاز داشـته و افت فشار محفظه احتراق به حدود** O2mmH 40 **کاهش خواهد یافت . حال بـر روي نمـودار فرضـی مشـعل (نمـودار فـوق ) و براسـاس مصرف** Hr/Kg 46.5 **مصرف گازوئیل فشار فن را محاسبه میکنیم و به عدد** O2mmH 55 **میرسیم .**

**فشار هواي تولیدي توسط مشعل حدود 15 میلیمتر آب بیش از فشار محفظه احتراق بوده و این انتخاب میتواند انتخاب خوبی باشد .**

**دوستان گرامی به یاد داشته باشید ظرفیت بویلر** – **ظرفیت مشعل** – **افت فشار بویلر** – **فشار فن مشعل پارامترهاي بسیار حساسـی بـوده و در زمان طراحی میبایست به دقت مد نظر قرار گیرد . با تشکر از توجه شما**

*page* :<sup>٤</sup> *021-44295762 – 44244280 – 09122092684 www.burner.ir*